# Locosim: an Open-Source Cross-Platform Robotics Framework

Michele Focchi<sup>1,2,\*</sup>, Francesco Roscia<sup>1,3,\*</sup>, and Claudio Semini<sup>1</sup>

<sup>1</sup> Dynamic Legged Systems (DLS), Istituto Italiano di Tecnologia (IIT), Genoa, Italy

<sup>2</sup> Department of Information Engineering and Computer Science (DISI), University of Trento, Trento, Italy

<sup>3</sup> Department of Informatics, Bioengineering, Robotics and Systems Engineering (DIBRIS), University of Genoa, Genova, Italy

{michele.focchi}, {francesco.roscia}, {claudio.semini}@iit.it <sup>∗</sup> The authors equally contributed to this paper

Abstract The architecture of a robotics software framework tremendously influences the effort and time it takes for end users to test new concepts in a simulation environment and to control real hardware. Many years of activity in the field allowed us to sort out crucial requirements for a framework tailored for robotics: modularity and extensibility, source code reusability, feature richness, and user-friendliness. We implemented these requirements and collected best practices in Locosim, a crossplatform framework for simulation and real hardware. In this paper, we describe the architecture of Locosim and illustrate some use cases that show its potential.

Keywords: Computer Architecture for Robotics; Software Tools for Robot Programming; Software-Hardware Integration for Robot Systems

# 1 Introduction

Writing software for robotic platforms can be arduous, time-consuming, and error-prone. In recent years, the number of research groups working in robotics has grown exponentially, each group having platforms with peculiar characteristics. The choice of morphology, actuation systems, and sensing technology is virtually unlimited, and code reuse is fundamental to getting new robots up and running in the shortest possible time. In addition, it is pervasive for researchers willing to test new ideas in simulation without wasting time in coding, for instance, using high-level languages for rapid code prototyping. To pursue these goals, in the past years several robotics frameworks have been designed for teaching or for controlling specific platforms, e.g., OpenRAVE [\[1\]](#page-10-0), Drake [\[2\]](#page-11-0) and SL [\[3\]](#page-11-1).

To avoid roboticists reinventing the wheel whenever they buy or build a new robot, we present our framework  $L_{\text{o}}$  Locosim<sup>[1](#page-0-0)</sup>. Locosim is designed with the

<span id="page-0-0"></span> $\frac{1}{1}$  Locosim can be downloaded from [www.github.com/mfocchi/locosim.](www.github.com/mfocchi/locosim)

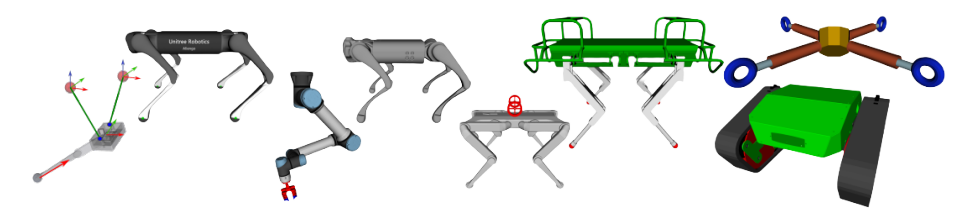

<span id="page-1-0"></span>Figure 1. Examples of robots already included in Locosim (from left to right, top to bottom): Aliengo [\[7\]](#page-11-2), Go1 [\[8\]](#page-11-3), HyQ [\[9\]](#page-11-4), Starbot, CLIO [\[10\]](#page-11-5), UR5 [\[11\]](#page-11-6) with Gripper, Solo with Flywheels [\[12\]](#page-11-7), Tractor (images are not in scale).

primary goal of being platform-independent, dramatically simplifying the task of interfacing a robot with planners and controllers. Locosim consists of a ROS control node [\[4\]](#page-11-8) (the *low-level* controller), written in  $C++$ , that interfaces a custom Python ROS node (the high-level planner/controller) with either a Gazebo simulator [\[5\]](#page-11-9) or the real hardware. The planner relies on Pinocchio [\[6\]](#page-11-10) for computing the robot's kinematics and dynamics and closes the control loop at a user-defined frequency.

# 1.1 Advantages of Locosim

The benefits of the proposed framework are multiple.

- Locosim is platform-independent. It supports a list of robots with different morphology (e.g., quadrupeds, arms, hybrid structures, see Fig. [1\)](#page-1-0) and provides features for fast designing and adding new robots.
- Locosim implements functions needed for all robots. Once the robot description is provided, no effort is spent on libraries for kinematics, dynamics, logging, plotting, or visualization. These valuable tools ease the synthesis of a new planner/controller.
- Locosim is easy to learn. The end user invests little time in training and gets an open-source framework with all the benefits of Python and ROS.
- Locosim is modular. Because it heavily uses the inheritance paradigm, classes of increasing complexity can provide different features depending on the nature of the specific robotic application. For instance, the controller for fixed-base robotic arms with a grasping tool can be reused for a four-legged robot with flywheels since it is built upon the same base class.
- Locosim is extensible. Our framework is modifiable and the end-user can add any supplementary functionality.
- Locosim is easy to install. It can be used either inside a virtual machine, a docker container, or natively by manually installing dependencies.

# 1.2 Outline

The remainder of this paper is organized as follows. In Section [2](#page-2-0) we highlight the critical requirements of a cross-platform robotics framework. In Section [3](#page-4-0)

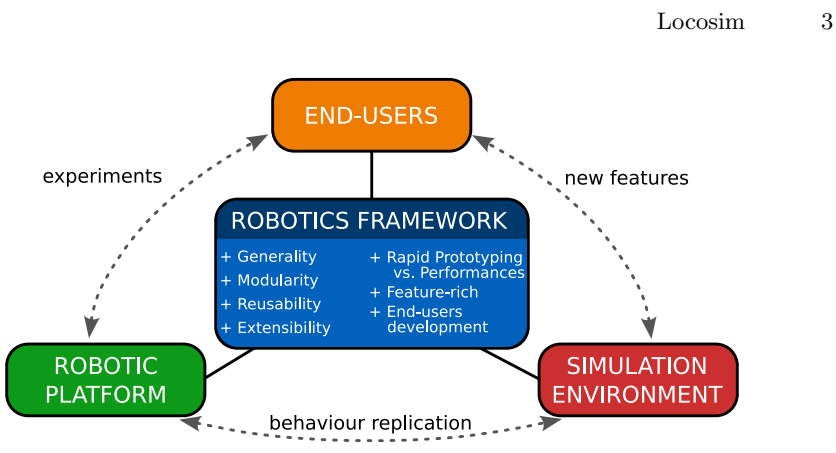

<span id="page-2-1"></span>Figure 2. End-users, robotic platform and simulation environment make a triad only if an effective robotics framework can join them.

we detail structure and features of Locosim. In Section [4](#page-9-0) we discuss use-case examples of our framework, either with the real robot or with its simulated digital twin. Eventually, we condense the results and present future works in Section [5.](#page-10-1)

# <span id="page-2-0"></span>2 Key aspects of a robotics framework

In the most general sense, a *robotics framework* is a software architecture of programs and data that adhere to well-defined rules for operating robots. Endusers are people who will ultimately use the robotics framework and potentially bring some modifications. The robotics framework is the center of a triangle having at its vertices the end-user, the robotic platform and the simulation environment (see Fig. [2\)](#page-2-1). The simulation must replicate the behaviour of the robot with a sufficient degree of accuracy. The end-user must be able to test new features and ideas in the simulation environment before running them on the robot platform. A robotics framework should provide the link among these three. In this context, we identify a list of crucial requirements that a robotics framework must possess: generality, modularity, reusability, extensibility, rapid prototyping vs. performances, feature-rich, and end-users development.

Generality. It is essential to release software free from unnatural restrictions and limitations. An end-user may require to design software for controlling a single robot, for multi-robot cooperation, for swarm coordination, or for reinforcement learning, which requires an abundant number of robots in the training phase. It should be possible to model any kinematic structure (floating base/fixed base robot, kinematic loops, etc.).

Modularity. A robotics framework should provide separate building blocks of functionalities according to the specific needs of the robot or the application.

### 4 Focchi, Roscia, Semini

These building blocks must be replaceable and separated by clear interfaces. The end-user may want to only visualize a specific robot in a particular joint configuration, move the joints interactively, or plan motions and understand the effects of external forces. Each of these functions must be equipped with tools for debugging and testing, e.g., unit tests. Replacing each module with improved or updated versions with additional functionalities should be easy.

Reusability. Pieces of source code of a program should be reused by reassembling them in more complex programs to provide a desired set of functionalities, with minor or no modifications. From this perspective, parametrization is a simple but effective method, e.g., the end-user should be able to use the same framework with different robots changing only a single parameter. In the same way, *digital twins* [\[13\]](#page-11-11) can be realized by varying the status of a flag that selects between the real hardware and the simulation environment. This avoids writing different codes for the simulator and the real robot.

Extensibility. A robotics framework must be designed with the foresight to support the addition and evolution of hardware and software that may not exist at implementation time. This property can be achieved by providing a general set of application programming interfaces (APIs). Concepts typical of Object-Oriented Programming, such as inheritance and polymorphism, play a crucial role in extensibility.

Rapid Prototyping vs. Performances. A framework should allow for fast code prototyping of researchers' ideas. More specialized controllers/planners are built from simpler ones in the form of recursive inheritance (matryoshka principle). In this way end–users have unit tests at different levels of complexity. With fast code prototyping, end-users can quickly write software without syntax and logic errors. However, they do not have any assurance about the performance: such code is just good enough for the case of study in a simulation environment. Stringent requirements appear when executing codes on real robots, e.g., short computation time and limited memory usage. Thus, the framework must expose functionalities that can deal with performance.

Feature-rich. Most of the end-users need a sequence of functionalities when working with robots. These include but are not limited to the computation of kinematics and dynamics, logging, plotting, and visualization. A robotics framework should provide them, and they must be easily accessible.

End-users Development. Besides its implementation details, a robotics framework should provide methods, techniques and tools that allow end-users to create, modify, or extend the software [\[14\]](#page-11-12) in an easy way. It should run on widely used Operating Systems and employ renowned high-level programming

languages that facilitate software integration. Clear documentation for installation and usage must be provided, and modules should have self-explanatory names and attributes.

# <span id="page-4-0"></span>3 Locosim Description

Locosim was born as a didactic framework to simulate both fixed- and floatingbase robots. Quickly it evolved to be a framework for researchers that want to program newly purchased robots in a short time. Locosim runs on machines with Ubuntu as Operating System, and it employs ROS as middleware. Within Locosim, end-users can write robot controllers/planners in Python.

### 3.1 Architecture

Locosim consists of four components: Robot Descriptions, Robot Hardware Interfaces, ROS Impedance Controller, and Robot Control. We illustrate each com-ponent in the following<sup>[4](#page-4-1)</sup>.

Robot Descriptions. The Robot Descriptions component contains dedicated packages for the characterization of each robot. For instance, the package that contains files to describe the robot myrobot, a generic mobile robot platform, is named myrobot description. With the main focus on fast prototyping and human readability, the robot description is written in Xacro (XML-based scripting language) that avoids code replication through macros, conditional statements and parameters. It can import descriptions of some parts of the robot from urdfs sub-folder or meshes describing the geometry of rigid bodies from the meshes sub-folder. At run time, the Xacro file is converted into URDF, allowing the end-user to change some parameters. The gazebo.urdf.xacro launches ros control package and the gazebo ros p3d plugin, which publishes the pose of the robot trunk in the topic /ground truth (needed only for floating-base robots). The robot description directory must contain the files upload. Launch and rviz.launch. The former processes the Xacro generating the URDF and loads into the parameter server, and the latter allows to visualize the robot and interact with it by providing the conf.rviz file. This is the configuration for the ROS visualizer RViz, which can be different for every robot. Additionally, the file ros impedance controller.yaml must be provided for each robot: it contains the sequence of joint names, joint PID gains and the home configuration. The Python script go0 will be used during the simulation startup to drive the robot to the home configuration.

<span id="page-4-1"></span><sup>4</sup> Some of the functions in Locosim components, which are quite established for the robotics community, are named after [\[3\]](#page-11-1).

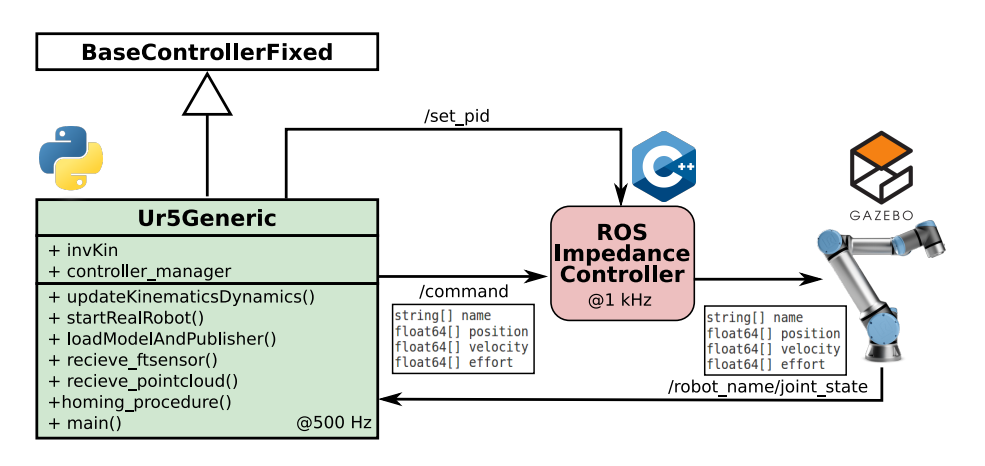

<span id="page-5-0"></span>Figure 3. Schematic representation of a typical use-case of Locosim. The end-user wants to simulate the UR5 robot arm. An instance of Ur5Generic, which is a derived class of BaseControllerFixed, sends the command to the robot though ros impedance controller and it receives back the actual state. Ur5Generic implements features to manage the real robot and the gripper, perform a homing procedure at startup and a class for inverse kinematics.

Robot Hardware Interfaces. This folder contains drivers for the real hardware platforms supported by Locosim. They implement the interface that bridges the communication between the controller and the real robot, abstracting the specificity of each robot and exposing the same interface (e.g., EffortInterface). For instance, the UR5 robot through its driver provides three possible ROS hardware interfaces: Effort, Position and Velocity, hiding the details of the respective underlying low-level controllers.

ROS Impedance Controller. ROS Impedance Controller is a ROS package written in  $C++$  that implements the *low-level* joint controller, in the form of PID with feedforward effort (force or torque). The /joint\_state\_publisher publishes the actual position, velocity and effort for each robot joint. By default, the loop frequency is set to 1 kHz. This and other parameters can be regulated in the launch file called ros impedance controller.launch. Robots with specific needs can be dealt with by specifying a custom launch file. This is the case of the CLIO climbing robot that requires the model of the mountain to which it is attached. The robot name parameter is used to load the correct robot description. If the real\_robot flag is set to true, the robot hardware interface is initialized; otherwise, the Gazebo simulation starts running first the go0 script from the robot description. In any case, Rviz will be opened with the robot's specific configuration file conf.rviz. The end-user can manually change the location where the robot is spawned in Rviz with the spawn parameters. Physics parameters for the simulator are stored in the sub-folder worlds.

<span id="page-6-0"></span>Table 1. Main attributes and methods of the BaseControllerFixed (BCF) and of the BaseController (BC) classes. All vectors (unless specified) are expressed in world frame. For methods with the same name, the derived class loads the method of the parent class and adds additional elements specific to that class.

|            | Name                     | $\overline{\text{Meaning}}$                   | $\overline{\text{Class}}$ |
|------------|--------------------------|-----------------------------------------------|---------------------------|
| Attributes | q, q_des                 | actual / desired joint positions              | $\overline{BCF, BC}$      |
|            | qd, qd_des               | actual /desired joint velocities              | BCF, BC                   |
|            | tau, tau_ffwd            | actual / feed-forward joint torques           | BCF, BC                   |
|            | x_ee                     | position of the end-effector expressed in     | BCF                       |
|            |                          | base frame                                    |                           |
|            | contactForceW            | contact force at the end-effector             | BCF                       |
|            | contactMomentW           | contact moment at the end-effector            | BCF                       |
|            | basePoseW                | base position and orientation in Euler        | BC                        |
|            |                          | angles                                        |                           |
|            | baseTwistW               | base linear and angular velocity              | ВC                        |
|            | $b_R_w$                  | orientation of the base link                  | BC                        |
|            | contactsW                | position of the contacts                      | BC                        |
|            | grForcesW                | ground reaction forces on contacts            | BC                        |
| Methods    | loadModelAndPublishers() | creates the object robot (Pinocchio           | BCF, BC                   |
|            |                          | wrapper) and loads publishers<br>for          |                           |
|            |                          | visual features (ros_pub), joint com-         |                           |
|            |                          | mands and declares subscriber<br>$t_{\Omega}$ |                           |
|            |                          | /ground_truth and /joint_states               |                           |
|            | startFramework()         | launch ros_impedance_controller               | BCF, BC                   |
|            | send_des_jstate()        | publishes / command topic with set-           | BCF, BC                   |
|            |                          | points for joint positions, velocities and    |                           |
|            |                          | feed-forward torques                          |                           |
|            | startupProcedure()       | initializes PID gains                         | BCF, BC                   |
|            | initVars()               | initializes class attributes                  | BCF, BC                   |
|            | logData()                | fill in the variables x_log with the con-     | BCF, BC                   |
|            |                          | tent of x for plotting purposes, it needs     |                           |
|            |                          | to be called at every loop                    |                           |
|            | receive_jstate()         | callback associated to the subscriber         | BCF, BC                   |
|            |                          | /joint_states, fills in actual joint po-      |                           |
|            |                          | sitions, velocities and torques               |                           |
|            | receive_pose()           | callback associated to the subscriber         | ВC                        |
|            |                          | /ground_truth, fills in the actual base       |                           |
|            |                          | pose and twist, and publishes the fixed       |                           |
|            |                          | transform between world and base              |                           |
|            | updateKinematics()       | from q, qd, basePoseW, baseTwistW,            | ВC                        |
|            |                          | computes position and velocity of the         |                           |
|            |                          | robot's center of mass, the contacts          |                           |
|            |                          | position, the associated Jacobians, the       |                           |
|            |                          | ground reaction forces, the centroidal        |                           |
|            |                          | inertia, the mass matrix and the non-         |                           |
|            |                          | linear effects                                |                           |

#### 8 Focchi, Roscia, Semini

Robot Control. From the end-user perspective, this is the most crucial component. It embraces classes and methods for computation of the robot's kinematics and dynamics, logging and plotting time series variables, and real-time visualization on Rviz. Within this component, high-level planning/control strategies are implemented. The codes of the component are entirely written in Python and have a few dependencies: above all, NumPy [\[15\]](#page-11-13) and Pinocchio [\[6\]](#page-11-10). The former offers tools for manipulating multidimensional arrays; the latter implements functions for the robot's kinematics and dynamics. Pinocchio can be an essential instrument for researchers because of its efficient computations. Nevertheless, it can be time-consuming and cumbersome to understand for newcomers. To facilitate the employment, we developed a custom robot wrapper for building a robot object, computing robot mass, center of mass, Jacobians, centroidal inertia, and so on with easy-to-understand interfaces.

For the end-user, the starting point for building up a robot planner is the class BaseControllerFixed, suitable for fixed-base robots, and the derived class BaseController, which handles floating-base ones. In Table [1,](#page-6-0) we report a list of the main attributes and methods of BaseController and of its parent BaseControllerFixed. For having a more complex and specific controller, the end-user can create its own class, inheriting from one of the previous two and adding additional functionalities. E.g., QuadrupedController inherits from BaseController, and it is specific for quadruped robots. Ur5Generic adds to BaseControllerFixed the features of controlling the real robot, a gripper and a camera attached (or not) to the robotic arm UR5 (see Fig. [3\)](#page-5-0). The controller class is initialized with the string robot name, e.g., we write BaseController(myrobot) for the controller of myrobot. The end-user must pay particular attention to this string because it creates the link with the robot description and the robot hardware interface if needed. The robot name is used for accessing the dictionary robot param too. Among the other parameters of the dictionary, the flag real robot permits using the same code for both the real (if set to true) and simulated (false) robot, resulting in the digital twin concept. We specify the mandatory parameters in Table ??. The BaseControllerFixed class contains a ControllerManager to seamlessly swap between the control modes and controller types if the real hardware supports more than one. For instance, UR5 has two control modes (point, trajectory) and two controller types (position, torque), whereas Go1 supports a single low-level torque controller. Additionally, the GripperManager class manages the gripper in different ways for the simulation (i.e., adding additional finger joints) and for the real robot (on-off opening/closing service call to the UR5 driver as specified by the manufacturer), hiding this complexity to the end-user. The method startFramework() permits to launch the simulation or the driver, executing ros impedance controller.launch. It takes as input the list additional args to propagate supplementary arguments, dealing with robot and task specificity. In the components folder there are additional classes for inverse kinematics, whole-body control, leg odometry, IMU utility, filters and more. Finally, the

folder lab exercises contains an ample list of scripts, with didactic exercises of incremental complexity, to learn Locosim and the main robotics concepts.

### 3.2 Analysis of Design Choices

To fulfill the requirements stated in Section [2,](#page-2-0) we made a number of choices. We want to focus on why we selected ROS as middleware, Python as (preferred) programming language, and Pinocchio as computational tool for the robot's kinematics and dynamics.

Why ROS. The ROS community is spread worldwide. Over the last decade, the community produced hundreds or thousands of open-source tools and software: from device drivers and interface packages of various sensors and actuators to tools for debugging, visualization, and off-the-shelf algorithms for multiple purposes. With the notations of nodes, publishers, and subscribers, ROS quickly solves the arduous problem of resource handling between many processes. ROS is reliable: the system can still work if one node crashes. On the other hand, learning ROS is not an effortless task for newcomers. Moreover, modeling robots with URDF can take lots of time, as well as starting simulations [\[16\]](#page-11-14). Locosim relieves end-users from these complications by adopting a common skeleton infrastructure for the robot description and for the high-level planner/controller.

Why Python. Among the general-purpose programming languages, Python is one of the most used. It is object-oriented and relatively straightforward to learn and use compared to other languages. The availability of open-source libraries and packages is virtually endless. These reasons make Python perfect for fast prototyping software. Being an interpreted language, Python may suffer in terms of computation time and memory allocation, colliding with the real-time requirements of the real hardware. In these cases, when testing the code in simulation, the end-user may consider using profiling tools to look for the most demanding parts of the code. Before executing the software on the real robot, these parts can be optimized within Python or translated into  $C++$  code, providing Python bindings. For the same performance reasons, the most critical part of the framework, the low-level controller, is directly implemented in C++.

Why Pinocchio. Pinocchio [\[6\]](#page-11-10) is one of the most efficient tools for computing poly-articulated bodies' kinematics and dynamics. Differently from other libraries in which a meta-program generates some source code for a single specific robot model given in input, as in the case of RobCoGen [\[17\]](#page-11-15), Pinocchio is a dynamic library that loads at runtime any robot model. This characteristic makes it suitable for a cross-platform framework. It implements the state-of-the-art Rigid Body Algorithms based on revisited Roy Featherstone's algorithms [\[18\]](#page-11-16). Pinocchio is open-source, mostly written in  $C++$  with Python bindings and several projects rely on it. Pinocchio also provides derivatives of the kinematics and dynamics, which are essential to in gradient-based optimization.

# 10 Focchi, Roscia, Semini

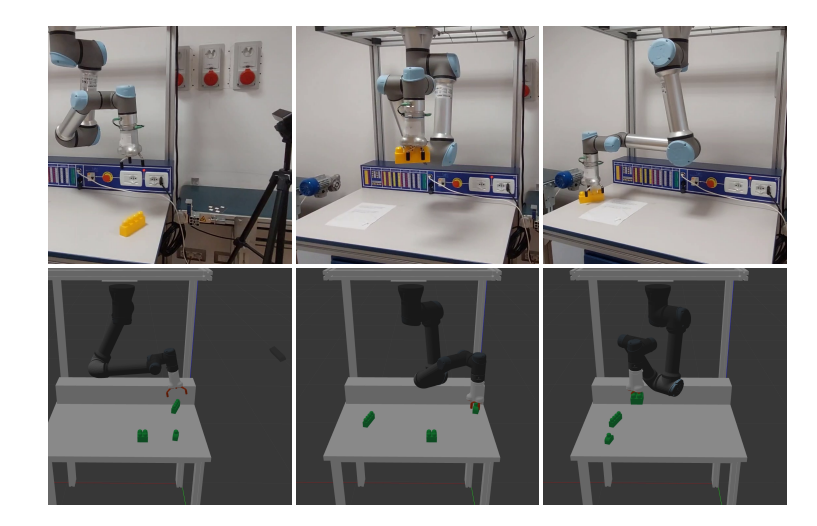

Figure 4. Execution of the pick-and-place task with the anthropomorphic arm UR5. The end-user can drive the real hardware (setting real robot to true) or perform a simulation (real\_robot to false).

# <span id="page-9-2"></span><span id="page-9-0"></span>4 Use Cases

We want to emphasize the valuable features of Locosim with practical use cases<sup>[2](#page-9-1)</sup>.

# 4.1 Visualize a Robot: kinematics check

As first use case, we illustrate the procedure to visualize the quadruped robot Aliengo (see Fig. [1\)](#page-1-0) in RViz and how to manually interact with its joints. This is a debugging tool which is crucial during the design process of a new robot, because it allows to test the kinematics without added complexity. In the Robot Description package, we create a folder named aliengo description. In the robots folder we add the XML file for describing the robot's kinematic and dynamic structure. We make use of the flexibility of the open source Xacro language to simplify writing process: we include files that describe a leg, the transmission model, and the meshes for each of the bodies. We create the launch folder containing the files upload.launch and rviz.launch. Launching rviz.launch from command line, the end-user can visualize the robot in RViz and manually move the joints by dragging the sliders of the joint\_state\_publisher\_gui. The conf.rviz file helps the end-user to restore previous sessions in RViz. With this simple use case we can effectively understand the importance of the key aspects formalized so far. Being extensible, Locosim allows for the introduction of any new robots, reusing parts of codes already present.

<span id="page-9-1"></span><sup>&</sup>lt;sup>2</sup> A video showing the above-mentioned and other use cases can be found here: <https://youtu.be/ZwV1LEqK-LU>

### 4.2 Simulation and Real Robot

As a second example, we present a pick-and-place task with the anthropomorphic arm UR5 (6 degrees of freedom, see Fig. [1\)](#page-1-0). The pipeline of planning and control starts with the launch file ros impedance controller.launch. This is common for all the robots: it loads the robot description parameter calling the upload.launch and it starts the Gazebo simulator or the robot driver according to the status of the real robot flag. Additionally, it loads the controller parameters (e.g., PID gains), which are located in the robot description package of the robot. In the simulation case, the launch file spawns the robot at the desired location. In the real robot case, the robot driver is running (in a ROS node) on an onboard computer while the planner runs on an external computer. In both cases, the RViz GUI shows the robot configuration. Another node running on the same computer reads from a fixed frame ZED2 camera and publishes a point cloud message of the environment on a ROS topic. We extract the coordinates of the plastic bricks that are present in the workspace. With Ur5Generic, we plan trajectories for the end-effector position and orientation to grasp and relocate the bricks. We set an inverse kinematic problem to find a joint reference trajectory. It is published in the /ur5/command topic, together with feed-forward torques for gravity compensation. The low-level ros impedance controller provides feedback for tracking the joint references, based on the actual state in /joint\_state. On the real robot there is no torque control and only position set-points are provided to the ur5/joint group pos controller/command topic as requested by the robot driver provided by the manufacturer. All this is dealt with by the controller manager class, transparent to the end users. The power of Locosim lies on the fact that it is possible to use the same robot control code both to simulate the task and to execute it on the real robot, as reported in Fig. [4.](#page-9-2)

# <span id="page-10-1"></span>5 Conclusions

Locosim is a platform-independent framework for working with robots, either in a simulation environment or with real hardware. Integrating features for computation of robots' kinematics and dynamics, logging, plotting, and visualization, Locosim is a considerable help for roboticists that needs a starting point for rapid code prototyping. If needed, performances can be ensured by implementing the critical parts of the software in  $C_{++}$ , providing Python bindings. We proved the usefulness and versatility of our framework with use cases. Future works include the following objectives: Locosim will be able to handle multiple platforms simultaneously to be used in the fields of swarm robotics and collaborative robotics. We want to provide support for ROS2 since ROS lacks relevant qualifications such as real-time, safety, certification, and security. Additionally, other simulator like Coppelia Sim or PyBullet will be added to Locosim.

# References

<span id="page-10-0"></span>1. "OpenRAVE." [Online]. Available:<https://github.com/rdiankov/openrave>

- 12 Focchi, Roscia, Semini
- <span id="page-11-0"></span>2. "Drake." [Online]. Available:<https://github.com/RobotLocomotion/drake>
- <span id="page-11-1"></span>3. S. Schaal, "The sl simulation and real-time control software package," Los Angeles, CA, Tech. Rep., 2009, clmc. [Online]. Available: [http://www-clmc.usc.](http://www-clmc.usc.edu/publications/S/schaal-TRSL.pdf) [edu/publications/S/schaal-TRSL.pdf](http://www-clmc.usc.edu/publications/S/schaal-TRSL.pdf)
- <span id="page-11-8"></span>4. M. Quigley, K. Conley, B. Gerkey, J. Faust, T. Foote, J. Leibs, R. Wheeler, A. Y. Ng et al., "Ros: an open-source robot operating system," in ICRA workshop on open source software, vol. 3, no. 3.2. Kobe, Japan, 2009, p. 5.
- <span id="page-11-9"></span>5. N. Koenig and A. Howard, "Design and use paradigms for gazebo, an open-source multi-robot simulator," in 2004 IEEE/RSJ International Conference on Intelligent Robots and Systems (IROS)(IEEE Cat. No. 04CH37566), vol. 3. IEEE, 2004, pp. 2149–2154.
- <span id="page-11-10"></span>6. J. Carpentier, G. Saurel, G. Buondonno, J. Mirabel, F. Lamiraux, O. Stasse, and N. Mansard, "The Pinocchio C++ library: A fast and flexible implementation of rigid body dynamics algorithms and their analytical derivatives," in 2019 IEEE/SICE International Symposium on System Integration (SII). IEEE, 2019, pp. 614–619.
- <span id="page-11-2"></span>7. "Aliengo." [Online]. Available:<https://www.unitree.com/en/aliengo>
- <span id="page-11-3"></span>8. "Go1." [Online]. Available:<https://www.unitree.com/en/go1>
- <span id="page-11-4"></span>9. C. Semini, N. G. Tsagarakis, E. Guglielmino, M. Focchi, F. Cannella, and D. G. Caldwell, "Design of hyq–a hydraulically and electrically actuated quadruped robot," Proceedings of the Institution of Mechanical Engineers, Part I: Journal of Systems and Control Engineering, vol. 225, no. 6, pp. 831–849, 2011.
- <span id="page-11-5"></span>10. M. Focchi, M. Bensaadallah, M. Frego, A. Peer, D. Fontanelli, A. Del Prete, and L. Palopoli, "Clio: a novel robotic solution for exploration and rescue missions in
- <span id="page-11-6"></span>hostile mountain environments,"  $arXiv$  preprint  $arXiv:2209.09693$ , 2022.<br>11. "UR5." [Online]. Available: https://www.universal-robots.com/p [Online]. Available: [https://www.universal-robots.com/products/](https://www.universal-robots.com/products/ur5-robot/) [ur5-robot/](https://www.universal-robots.com/products/ur5-robot/)
- <span id="page-11-7"></span>12. F. Roscia, A. Cumerlotti, A. Del Prete, C. Semini, and M. Focchi, "Orientation control system: Enhancing aerial maneuvers for quadruped robots," Sensors, vol. 23, no. 3, p. 1234, 2023.
- <span id="page-11-11"></span>13. A. K. Ramasubramanian, R. Mathew, M. Kelly, V. Hargaden, and N. Papakostas, "Digital twin for human–robot collaboration in manufacturing: Review and outlook," Applied Sciences, vol. 12, no. 10, p. 4811, 2022.
- <span id="page-11-12"></span>14. H. Lieberman, F. Paternò, and V. Wulf, End user development. Springer, 2006, vol. 9.
- <span id="page-11-13"></span>15. C. R. Harris, K. J. Millman, S. J. van der Walt, R. Gommers, P. Virtanen, D. Cournapeau, E. Wieser, J. Taylor, S. Berg, N. J. Smith, R. Kern, M. Picus, S. Hoyer, M. H. van Kerkwijk, M. Brett, A. Haldane, J. F. del Río, M. Wiebe, P. Peterson, P. Gérard-Marchant, K. Sheppard, T. Reddy, W. Weckesser, H. Abbasi, C. Gohlke, and T. E. Oliphant, "Array programming with NumPy," Nature, vol. 585, no. 7825, pp. 357–362, Sep. 2020. [Online]. Available:<https://doi.org/10.1038/s41586-020-2649-2>
- <span id="page-11-14"></span>16. L. Joseph and J. Cacace, Mastering ROS for Robotics Programming: Design, build, and simulate complex robots using the Robot Operating System. Packt Publishing Ltd, 2018.
- <span id="page-11-15"></span>17. M. Frigerio, J. Buchli, D. G. Caldwell, and C. Semini, "Robcogen: a code generator for efficient kinematics and dynamics of articulated robots, based on domain specific languages," Journal of Software Engineering for Robotics (JOSER), vol. 7, no. 1, pp. 36–54, 2016.
- <span id="page-11-16"></span>18. R. Featherstone, Rigid body dynamics algorithms. Springer, 2014.